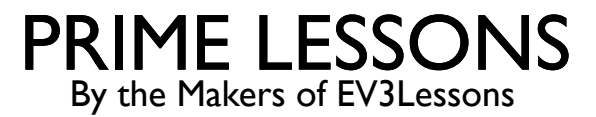

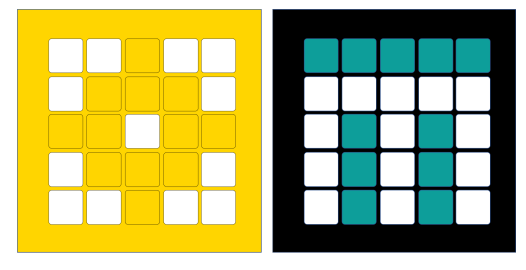

# COMMENTING CODE

BY SANJAY AND ARVIND SESHAN

### LESSON OBJECTIVES

- Learn how to comment code
- Learn the importance of commenting code
- Learn what makes useful comments

### WHY BOTHER WITH COMMENTS?

- Comments in code help the author of the code remember what they were trying to accomplish.
- ¢ You can use them to record the goals or pseudocode for the code.
- ¢ It makes it easier to debug
- ¢ You could use it to take notes on values
- ¢ More importantly, comments allow someone other than the author of the code to understand the program.
	- ¢ Get into the habit of adding comments to your code

## ADDING COMMENTS

### ¢ Right click on any block to add a Comment

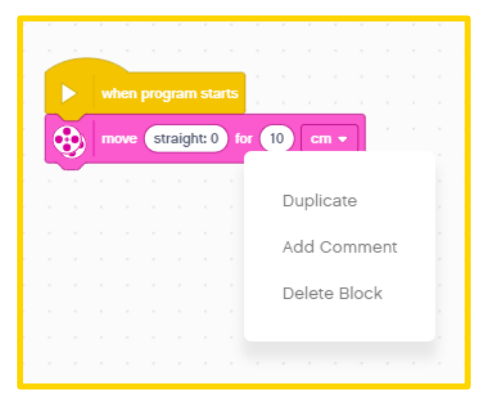

¢ Type your comments and resize and move the box as needed

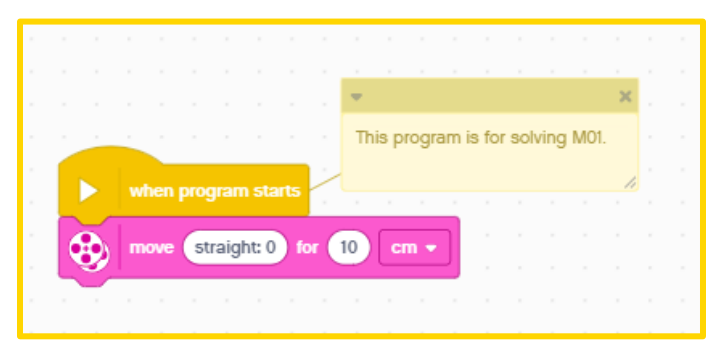

#### You can also right click anywhere on the Programming Canvas to create a Comment box

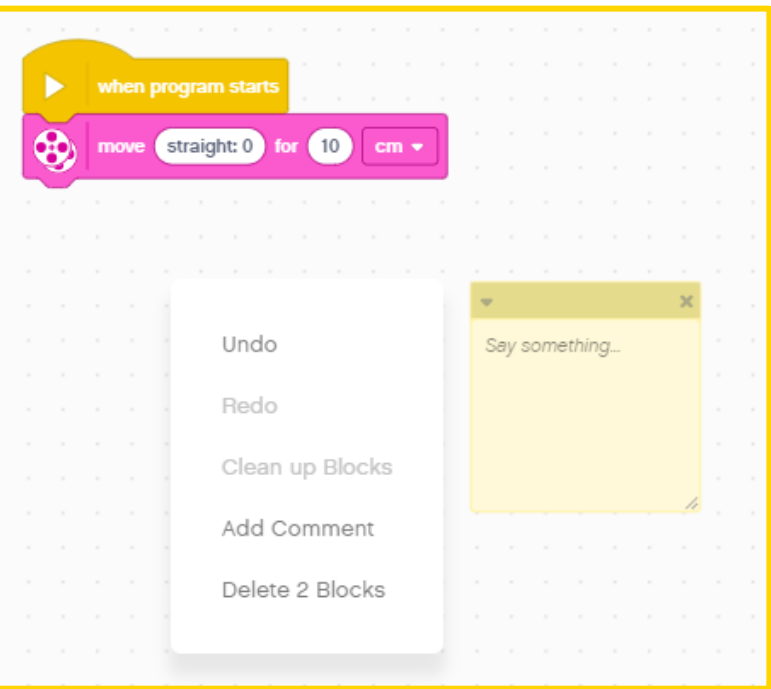

## WHAT ARE USEFUL COMMENTS?

- Make comments count: Comments should not repeat the contents of the block.
- ¢ Comments can be used to summarize the code/document the pseudocode you wrote
- ¢ Comments can be used to document values you are trying out in the code
- ¢ Note: In our lessons, we do not use comment blocks only because it makes it harder for our collaborators to translate. Instead, we used text boxes in PowerPoint.

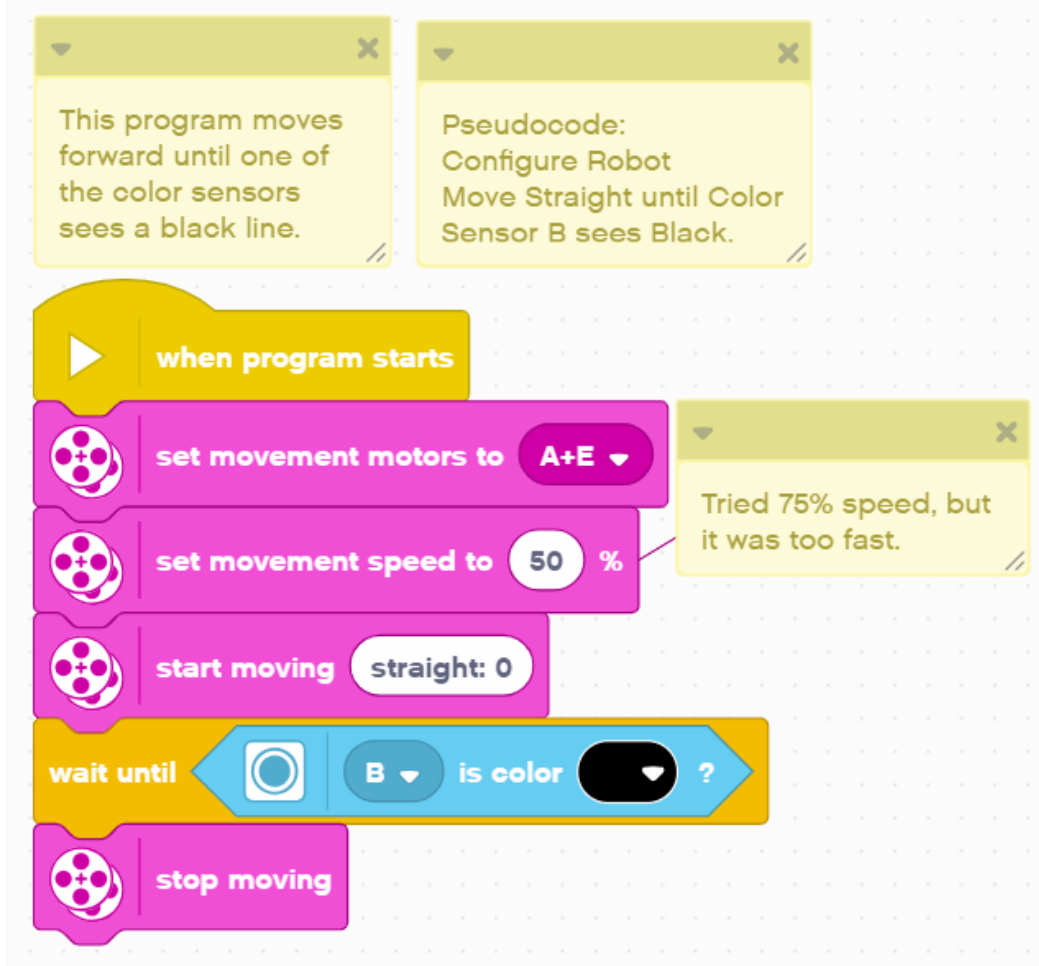

## **CREDITS**

- This lesson was created by Sanjay Seshan and Arvind Seshan for Prime Lessons
- More lessons are available at www.primelessons.org

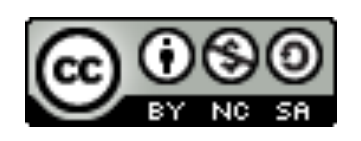

This work is licensed under a Creative Commons Attribution-NonCommercial-ShareAlike 4.0 International

License.